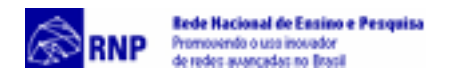

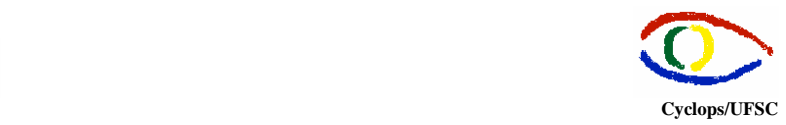

## **Descrição de Ferramentas de Conferência e Compartilhamento**

**Documento Operacional – RMAV Telemedicina\RMAV-FLN** 

Responsáveis:

- Aldo von Wangenheim Cyclops/UFSC
- Jean-Marie Farines NURCAD/UFSC

Execução Técnica:

- Carla Gurgacz
- Alexandre Caliari de Souza

Copyright © 2000 – Grupo Cyclops & NURCAD – Universidade Federal de Santa Catarina

- **Netmeeting**: H.323, áudio, vídeo, chat, compartilhamento de aplicação. Só faz conferências ponto-a-ponto. Disponível gratuitamente com o Windows [http://www.microsoft.com/windows/netmeeting/;](http://www.microsoft.com/windows/netmeeting/)
- **Sunforum**: H.323, áudio, vídeo, chat, compartilhamento de aplicação. Segundo a documentação faz conferência multiponto sem MCU se todos os participantes estiverem utilizando softwares com esta capacidade (Ex: se houver um participante usando Netmeeting, que só faz confereência ponto-a-ponto, a conferência será automaticamente ponto-aponto). Exige Solaris 6 no mínimo e ainda não foi testado o vídeo.

<http://www.sun.com/smi/Press/sunflash/9807/sunflash.980708.3.html>;

- **DC-share para linux** : H.323. É bem completo, semelhante ao Netmeeting, com servidor de diretório e compatível com muitas ferramentas como Netmeeting e Sunforum. Segundo a documentação faz conferências multiponto sem MCU se todas os softwares de conferência dos participantes suportarem esta característica (Ex: somente Sunforum e DC-Share). Há uma versão beta para testar que expira em 6 meses. A empresa não tem muitas informações a respeito dos seus objetivos com software (não há previsão se será comercializado). [http://www.datcon.co.uk/conf/confidx.htm;](http://www.datcon.co.uk/conf/confidx.htm)
- **CU-See-Me**: áudio, vídeo, *chat* e compartilhamento de software em algumas versões comerciais (Cu-See-Me Pro). A versão gratuita é limitada (não tem compartilhamento software). O preço médio do software cliente é baixo (US\$ 80,00), mas o refletor é caro. É possível utilizar refletores públicos remotamente (<http://www.inf.puc-rio.br/~refletor>e [http://www.ufrgs.br\)](http://www.ufrgs.br/), mas a qualidade do áudio diminui. Um site interessante para a realização de conferências agendadas

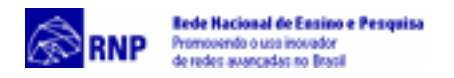

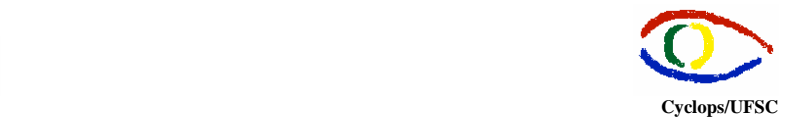

que realiza a função de refletor é [http://vrvs.cern.ch](http://vrvs.cern.ch/). O software é distribuído pela CUSeeMe Networks[:http://www.cuseeme.com](http://www.cuseeme.com/)

- Spencer´s enhenced reflector: refletor gratuito para Cu-See-Me desenvolvido por um pesquisador. A documentação é insufieciente, mas em /usuários/carla/refletor/spacer/instruções.doc há algumas instruções úteis. <http://dimensional.com/~bgodette/>. Há também outro refletor adquirido através de contato com a RMAV do RS (e-mail carla@nurcad.ufsc.br)
- CCF (Collaborative Computing Frameworks) : áudio, compartilhamento de software, *chat* : possui várias versões somente para UNIX (IRIX-6.2, SunOS-5.6, SunOS-5.5.1, Linux) e não menciona o padrão H.323 (gratuito) <http://emily.mathcs.emory.edu/ccf/> ;
- VNC : Compartilhamento de *desktop* (compartilha toda a tela inclusive a área de trabalho) . Em testes com o software de telemedicina o desempenho não foi bom (alterações são lentas na máquina remota) (gratuito) <http://www.uk.research.att.com/vnc/>;
- Bull Jingle disponível apenas para Windows. Semelhante ao Netmeeting, segundo a documentação faz áudio multiponto, mas usa o Netmeeting para fazer Compartilhamento de Software (Exige que o Netmeeting esteja instalado). A versão beta testada apresentou problemas de instabilidade dentre os quais pode-se citar:
	- $\checkmark$  Trava com frequência sem razão aparente;
	- $\checkmark$  Não localizou o servidor de diretório (localizado pelo Netmeeting);
	- $\checkmark$  Algumas configurações em opções não são salvas para a próxima execução. Ex: A configuração do IP do servidor de diretório e habilitação da opção de conectar-se ao reiniciar não funciona (a configuração é perdida)<http://www.dyade.fr/jingle/> ;
- On Live Conference Server : Unidade de Controle Multiponto (MCU) para Windows NT, , H.323, T.120. Versão disponível para teste (45 dias – 50MB). Dentre as exigências da máquina cliente estão Windows 95 ou NT, e Netmeeting ou Intel Internet Video Phone, ou seja, não é possível utilizar Sunforum ou DC-Share como cliente. [http://www.onlive.com](http://www.onlive.com/);
- Live Share Plus: compartilhamento de software, T.120 [http://www.picturetel.com](http://www.picturetel.com/);
- PictureTel330: conferências multiponto (MCU), H.323, T. 120 [http://www.picturetel.com;](http://www.picturetel.com/)
- Lotus Same Time: real time collaboration: <http://www.lotus.com/home.nsf/welcome/sametime> ;

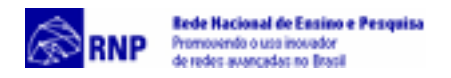

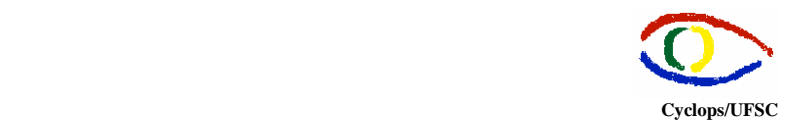

- **MeetingPoint**: Servidor de Conferências H.261, H.263, G.711, G.723, T.120, H.323, Unidade de Controle Multiponto (MCU) implementado em software. [http://www.cuseeme.com;](http://www.cuseeme.com/)
- Sites de comparativos entre ferramentas:

[http://www.collaborate.com/hot\\_tip/tip0598.html](http://www.collaborate.com/hot_tip/tip0598.html) [http://www.openH323.org/h323\\_clients.html](http://www.openh323.org/h323_clients.html)

- Marratech Pro 2.1: detecta as sessões multicast e disponibiliza as ferramentas necessárias para a entrada na sessão. Vídeo, áudio. Chat, Whiteboard, compartilhamento de aplicação (não menciona colaboração - não testado ainda). Utiliza outro software que é distribuído gratuitamente com o Marratech Pro 2.1, o Marratech Announcer que permite que o usuário anuncie sessões multicast. Através de um browser as sessões são apresentadas ao usuário que pode entrar nas sessões desejadas utilizando as aplicações que desejar. A limitação é que exige que a rede tenha suporte a multicast e é comercializado. [www.marratech.com](http://www.marratech.com/)
- Mtunnel : É uma aplicação que faz tunelamento de pacotes multicast através de um canal UDP unicast. É utilizado principalmente para tunelamento através de firewall, para conexões via modem e/ou conexões ISDN. A última versão está em: <http://www.cdt.luth.se/~peppar/progs/mTunnel/>
- LiveGate: Utilizado para estabelecer túneis multicast entre duas máquinas (habilitando multicast em uma delas) A máquina servidora (que deve ter suporte a multicast) deve ter o LiveGate instalado (as versões de demonstração para Windows e Linux permitem a configuração de apenas um túnel. Para habilitar a versão full é preciso adquirir a licença (US\$ 200,00). A máquina cliente ( que não tem suporte a multicast) deve ter um software cliente como o Multikit por exemplo. A limitação é que a máquina cliente pode usar apenas as ferramentas de áudio, vídeo, chat, etc. disponibilizadas pelo multikit. [http://www.live.com](http://www.live.com/);
- Mrouted: Daemon que deve ser instalado em duas máquinas (uma servidora c/ multicast e outra cliente que precisa de multicast) Faz túneis entre duas redes. A limitação é que não possui versão para Windows. Em usuarios/carla/relatório/documentação/mrouted.doc há um roteiro de configuração [http://www.rs6000.ibm.com/doc\\_link/en\\_US/a\\_doc\\_lib/files/aixfiles/mrouted.con](http://www.rs6000.ibm.com/doc_link/en_US/a_doc_lib/files/aixfiles/mrouted.conf.htm) [f.htm](http://www.rs6000.ibm.com/doc_link/en_US/a_doc_lib/files/aixfiles/mrouted.conf.htm) .